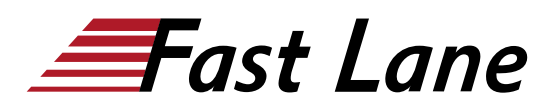

# SUSE Linux Enterprise 15 High Availability Deployment (HAE311V15)

## **ID** HAE311V15 **Price** on request **Duration** 3 days

### **Who should attend**

This course is designed for existing Linux administrators who want to deploy a highly availability cluster using the SUSE Linux Enterprise HA Extension. This course provides a foundation for deploying SAP on SLE 15 HA.

#### **Prerequisites**

Students require a good knowledge of SLES15. Some familiarity with the basic concepts of clustering for HA would be useful but not required.

#### **Course Objectives**

During this course you will learn to:

- Plan and prepare to implement a SLE HA cluster
- Install SLE HA and create a Corosync/Pacemaker cluster
- Use the administration tools available to administer a cluster
- Configure node fencing
- Deploy and configure an arbitrator system to provide additional votes to the quorum system
- Add an additional node to an existing cluster

## **Course Content**

#### **Section 1: Introduction**

- Course Objectives and Audience
- Course Lab Environment Overview
- Certification Options
- Additional SUSE Training

### **Section 2: Introduction to the SUSE Linux Enterprise High availability Extension**

Overview of the SUSE Linux Enterprise High Availability Extension

- Cluster Terminology
- Overview of the High Availability Extension's Components
- SLE HA in the Public Cloud

## **Section 3: Cluster Implementation planning**

- Overview of SLE15 HA Implementation Process
- Collect the Required Parameters
- SetExpectations
- Planning Storage
- 2 Node Clusters, a Special Case
- Designing Test Cases
- Testing and Documentation

#### **Section 4: Cluster Node Preparation**

- Local Filesystems
- Preparing the Infrastructure
- Cluster Networking
- Bonding Configuration
- Time Synchronization
- Name Resolution
- User Management • Software Management for the HA Environment

#### **Section 5: Cluster Deployment**

- Prepare the Infrastructure
- Deploy the First Cluster Node
- Deploy the Second Cluster Node
- Configure Fault Tolerance for corosync Communications
- Advanced Quorum Configuration with Qdevice and QNetd

#### **Section 6: Introduction to the Cluster Administration Tools**

- Overview of the Cluster Administration Tools
- Introduction to Hawk
- Command Line Tools
- Configure and Synchronize files with csync2

#### **Section 7: Fencing Concepts and Configuration**

- Overview of Split Brain in a Cluster
- Understand Fencing
- STONITH Shoot the other Node in the Head

## SUSE Linux Enterprise 15 High Availability Deployment (HAE311V15)

• Implement Fencing

## **Section 8: Deploy Additional Cluster Nodes**

- Prepare a System to become a Cluster Node
- Prepare the Cluster for the New Node
- Add a Node to the Cluster
- Update the Cluster Configuration

## SUSE Linux Enterprise 15 High Availability Deployment (HAE311V15)

**Training Centres worldwide**

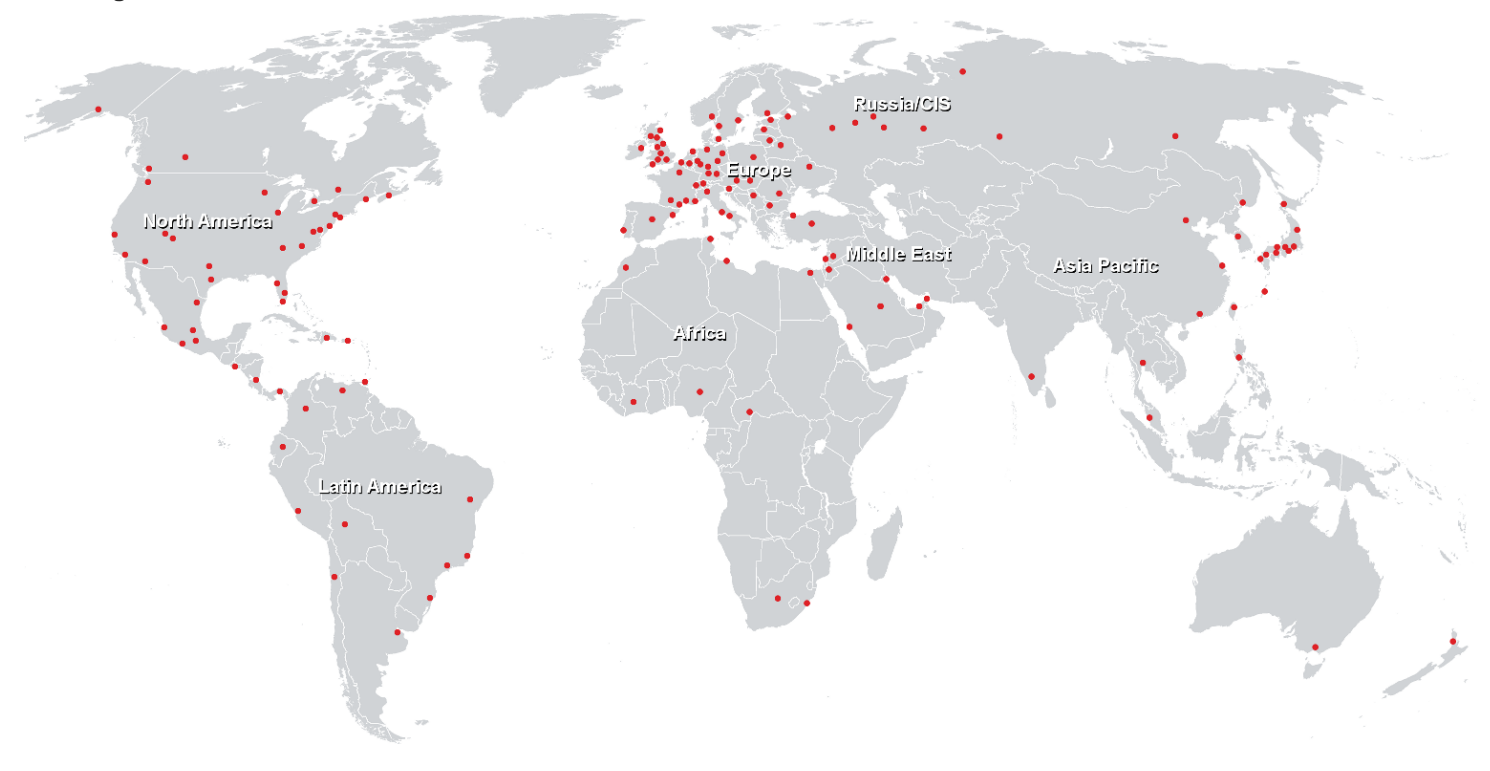

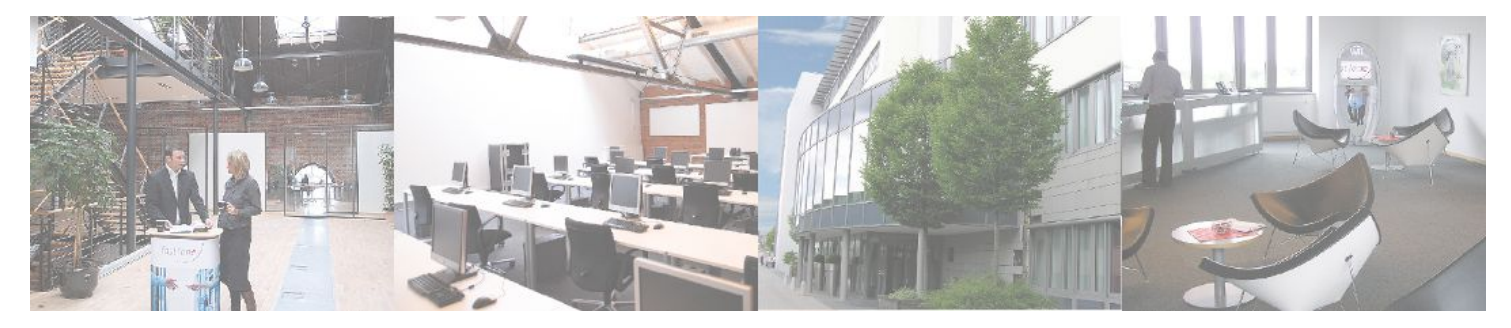

**Fast Lane Institute for Knowledge Transfer GmbH**

Husacherstrasse 3 CH-8304 Wallisellen Tel. +41 44 832 50 80

**info@flane.ch, https://www.flane.ch**